:Delphi7 RAVE ()

PDF and the set of the set of the set of the set of the set of the set of the set of the set of the set of the

https://www.100test.com/kao\_ti2020/584/2021\_2022\_\_E8\_AE\_A1\_ E7\_AE\_97\_E6\_9C\_BA\_E4\_c97\_584112.htm 2009

 $\sim$  2009

2009 9 19 23

Delphi7 rave Delphi7 Rave 有RvProject、RvSystem、RvNDRWriter、RvCustomConnection 、RvDataSetConnection、RvTableConnection 、RvQueryConnection、RvRenderPreview、RvRenderPrinter 、RvRenderPDF、RvRenderHTML、RvRenderRTF RvRenderText RvProject rave

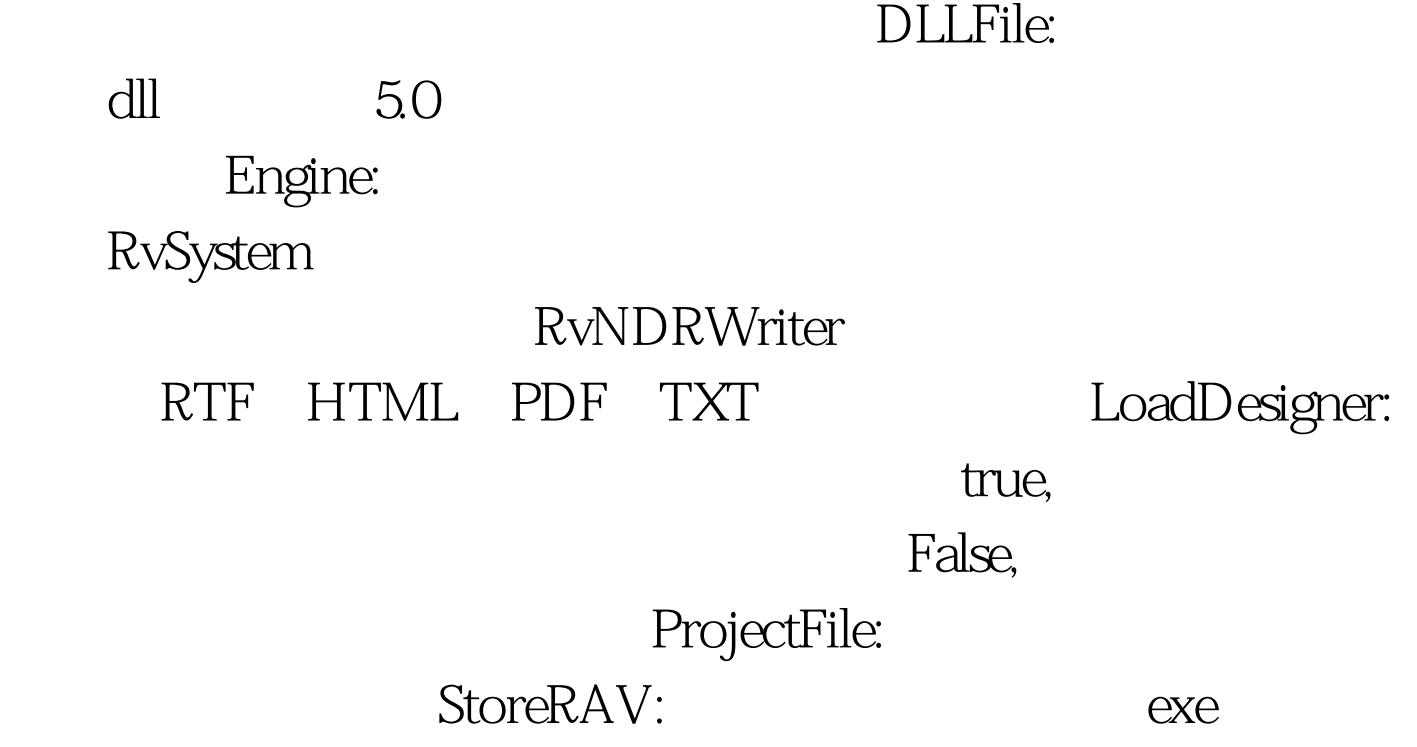

SelectReport : Function SelectReport(ReportName:String. FullName:Boolean):Boolean. ReportName FullName Execute SelectReport RvProject1.Execute. ExecuteReport RvProject1.ExecuteReport(ReportName:String). ReportName Open RvProject1.Open. Close RvProject1.Close. RvSystem RvProject DefaultDest: http://www.mdPreview.com/periode.com/ rdPrinter: RulerType: rtNone: rtHorizCm: rtHorizCm: rtBothCm: rtHorizIn: the matrix rtVertIn: rtBothIn: SystemFiler:  $\Gamma$ efault $\Gamma$ est rbFile SystemOptions: SystemPreview: Network: DefaultDest tdPreview, the systemPrinter: DefaultDest rdPrinter SystemSetup: TitlePreview: Report Preview

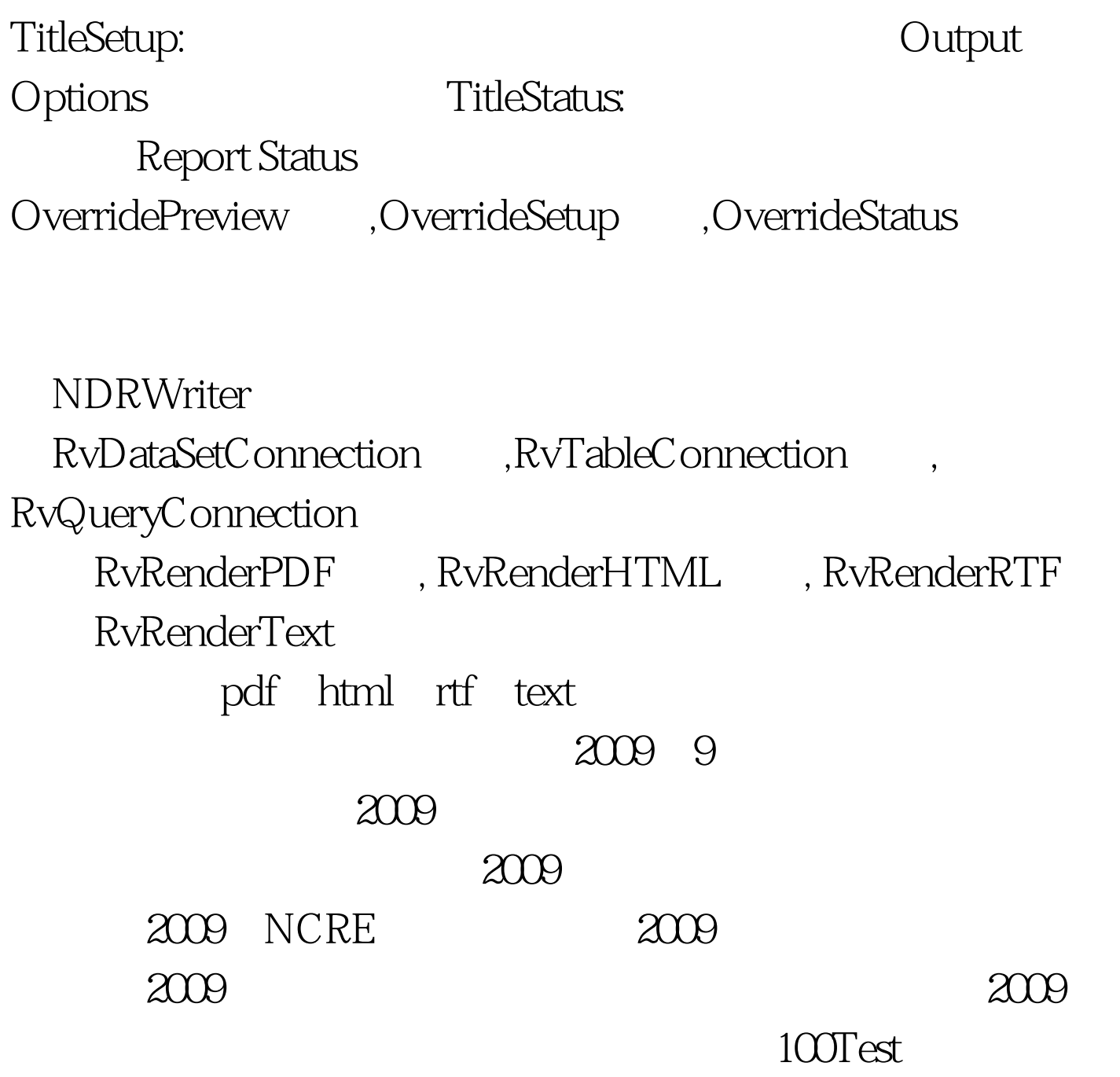

www.100test.com